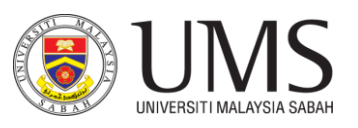

## **PUSAT PENGURUSAN DATA DAN MAKLUMAT UNIVERSITI MALAYSIA SABAH Jalan UMS, 88400 Kota Kinabalu, Sabah.**

**UMS/PPDM1.5.2/100-6/1/15/( )**

Telefon: (+6088) 320000 Samb: 102832/101927

ppdm.research@ums.edu.my

## **BORANG PERMOHONAN AKSES DASHBOARD DI DATA WAREHOUSE UMS**

**Syarat-syarat permohonan akses Dashboard UMS :**

- 1. Bahagian A dalam borang ini hendaklah dilengkapkan oleh pemohon dan dihantar kepada PPDM melalui emel (**ppdm.research@ums.edu.my**).
- 2. Hanya borang yang telah lengkap akan diproses oleh PPDM.
- 3. Data Universiti adalah dikategorikan **SULIT** dan pemohon perlu bertanggungjawab menjaga kerahsiaan data serta tertakluk kepada **Akta Rahsia Rasmi 1972** dan **Akta Perlindungan Data Peribadi 2010**.
- 4. Demi menjaga kerahsiaan data UMS, hanya pegawai pengurusan serta pegawai-pegawai yang diluluskan sahaja akan diberikan akses kepada Dashboard UMS.

## **BAHAGIAN A : MAKLUMAT PEMOHON**

Nama : \_\_\_\_\_\_\_\_\_\_\_\_\_\_\_\_\_\_\_\_\_\_\_\_\_\_\_\_\_\_\_\_\_\_\_\_\_\_\_\_\_\_\_\_\_\_\_\_\_\_\_\_\_\_\_\_\_\_\_\_\_\_\_\_\_\_\_\_\_\_\_\_\_\_\_\_\_\_\_\_\_\_\_\_\_\_\_\_\_\_\_\_\_\_\_\_\_

Jawatan di JAFPIB : \_\_\_\_\_\_\_\_\_\_\_\_\_\_\_\_\_\_\_\_\_\_\_\_\_\_\_\_\_\_\_\_\_\_\_\_\_\_\_\_\_\_\_\_\_\_\_\_\_\_\_\_ JAFPIB : \_\_\_\_\_\_\_\_\_\_\_\_\_\_\_\_\_\_\_\_\_\_\_\_\_\_\_

Emel : \_\_\_\_\_\_\_\_\_\_\_\_\_\_\_\_\_\_\_\_\_\_\_\_\_\_\_\_\_\_\_\_\_\_\_\_\_\_\_\_\_\_\_\_\_\_\_\_\_\_\_\_\_\_\_\_\_ No. HP : \_\_\_\_\_\_\_\_\_\_\_\_\_\_\_\_\_\_\_\_\_\_\_\_\_\_\_\_\_\_\_\_\_\_

Senarai Akses Dashboard Yang Dipohon:

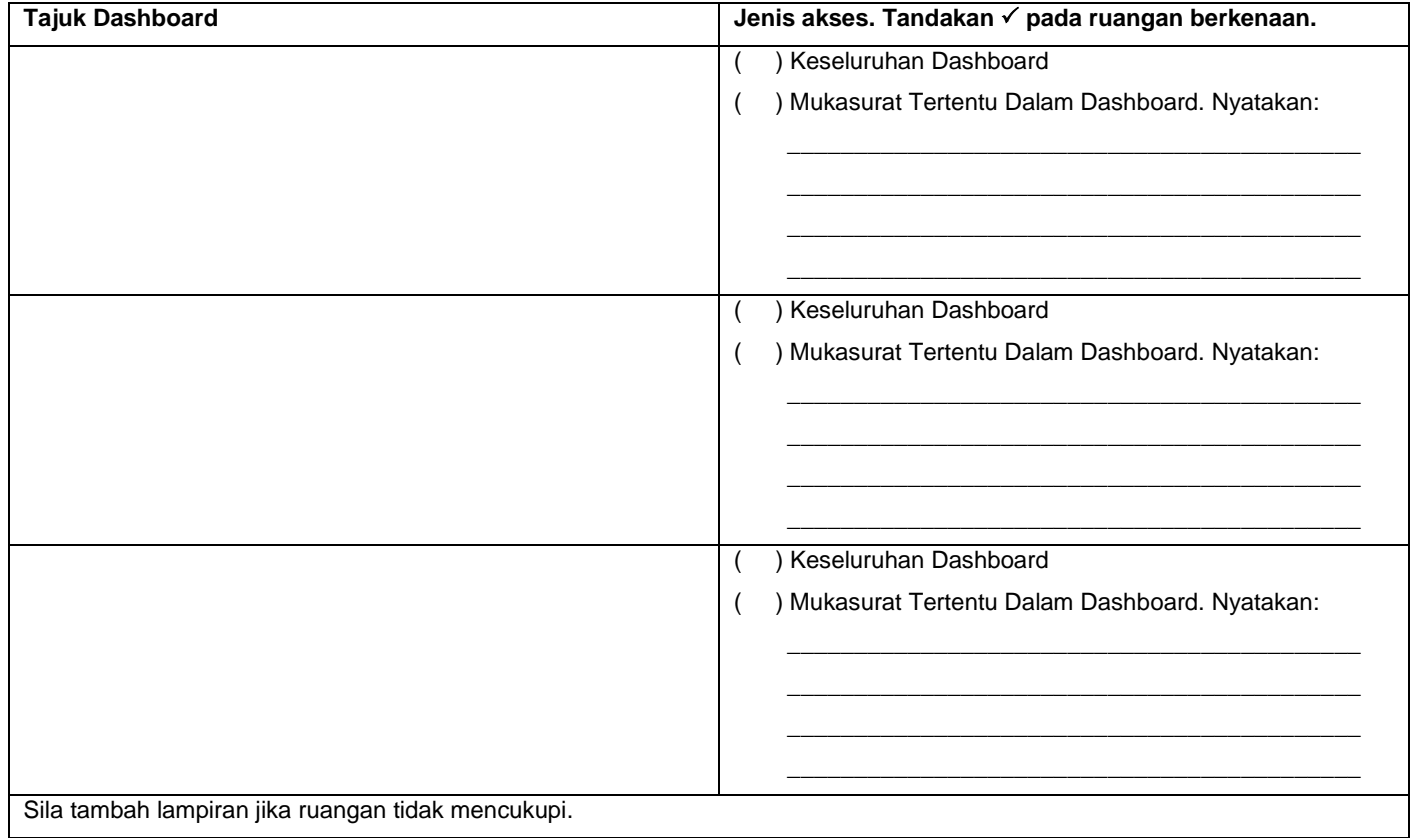

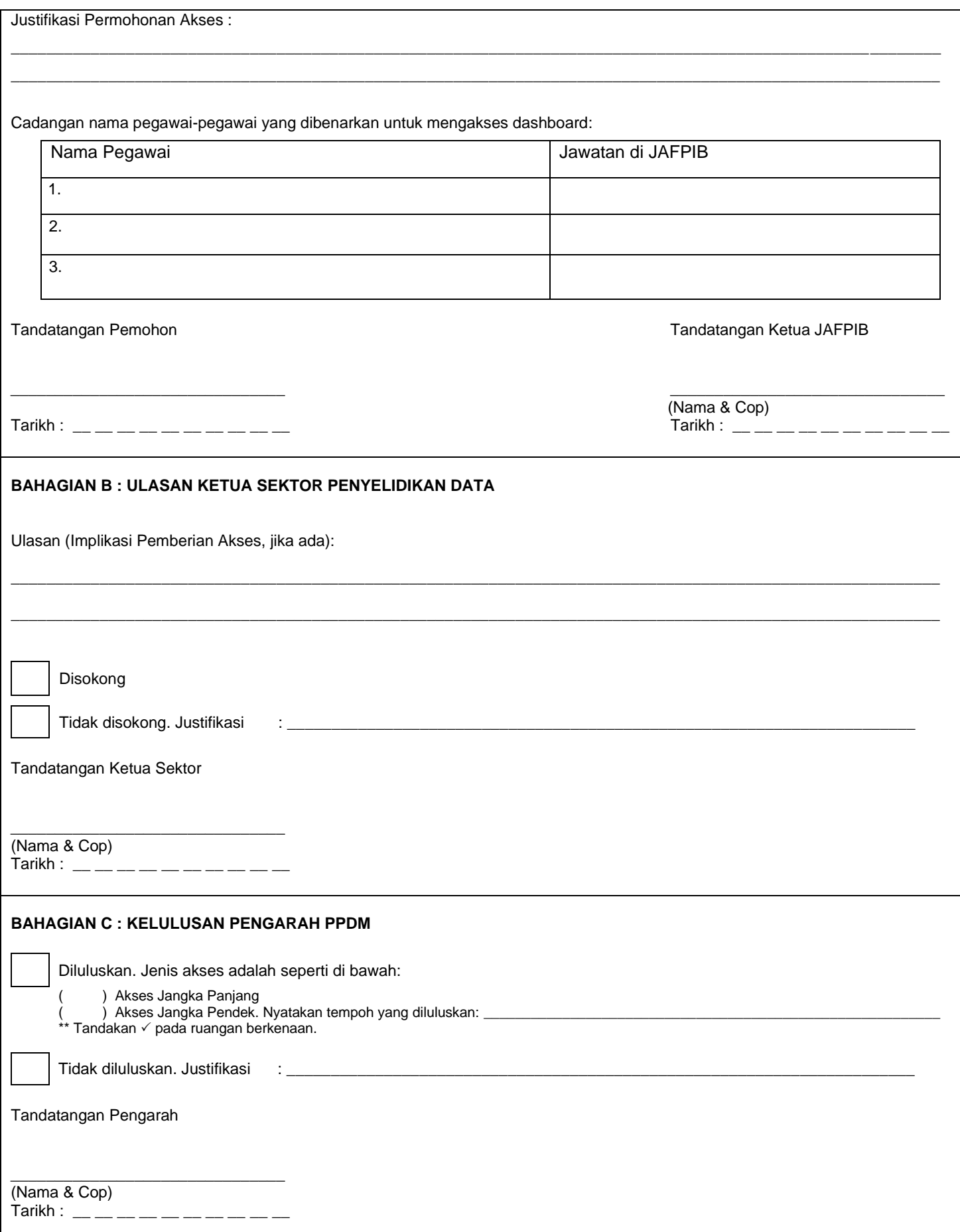